Manual Install Zend [Framework](http://my.inmanuals.com/document.php?q=Manual Install Zend Framework 2 Ubuntu Server) 2 Ubuntu Server [>>>CLICK](http://my.inmanuals.com/document.php?q=Manual Install Zend Framework 2 Ubuntu Server) HERE<<<

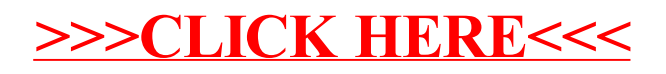